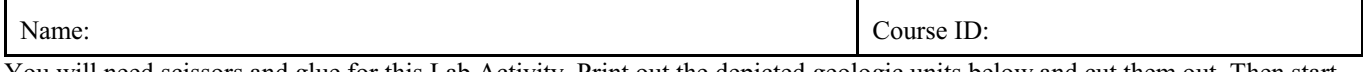

You will need scissors and glue for this Lab Activity. Print out the depicted geologic units below and cut them out. Then start gluing them together in your own stratigraphic sequence, layer upon layer. The Rules: Younger layers can overlap older layers. Your final section should include at a minimum: 10 rock layers, 1 tilt, 3 igneous crosscuts, 2 fault cross cuts, 2 unconformities.

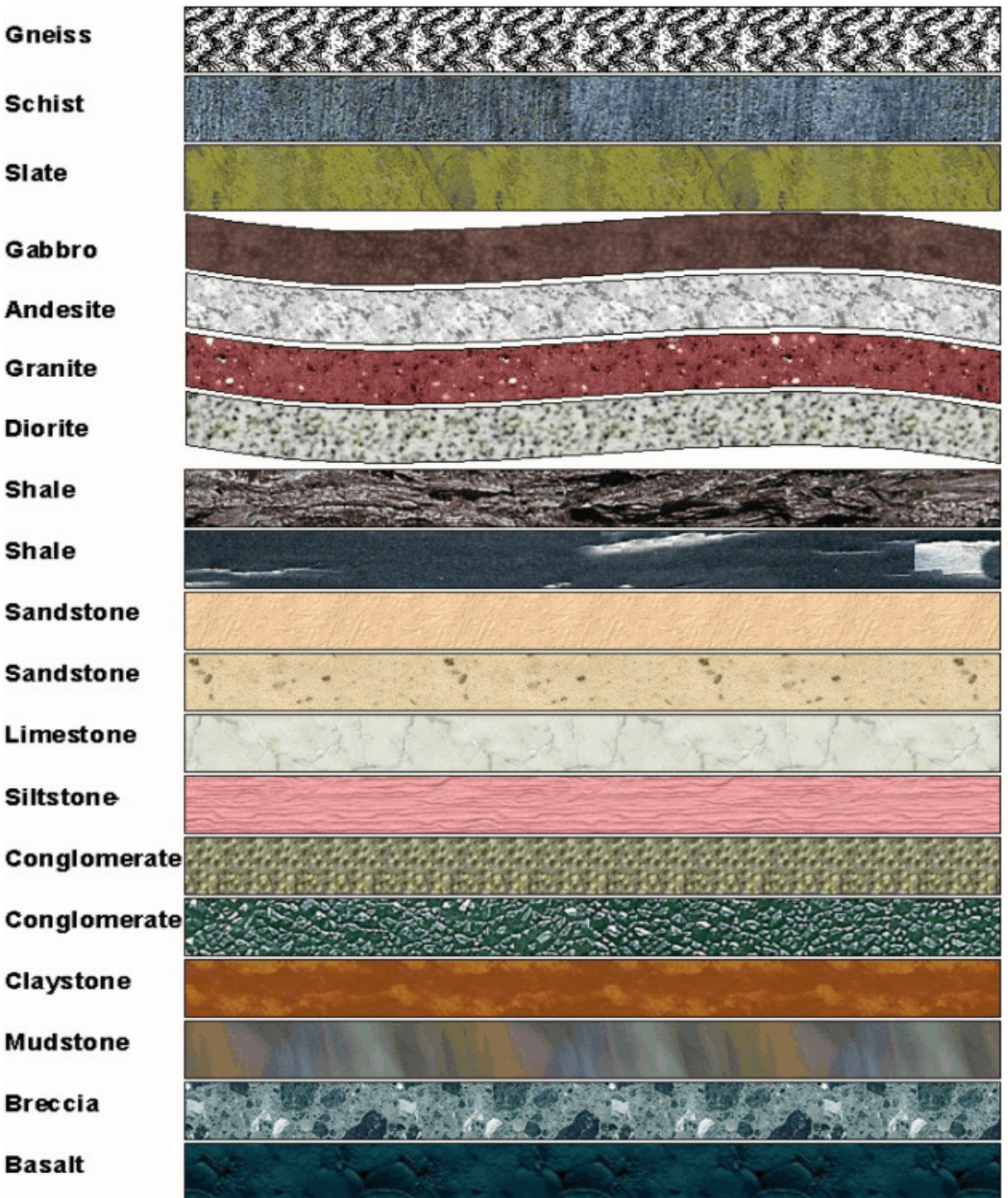

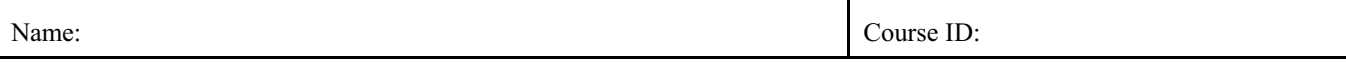

PASTE YOUR STRATIGRAPHIC SECTION HERE: